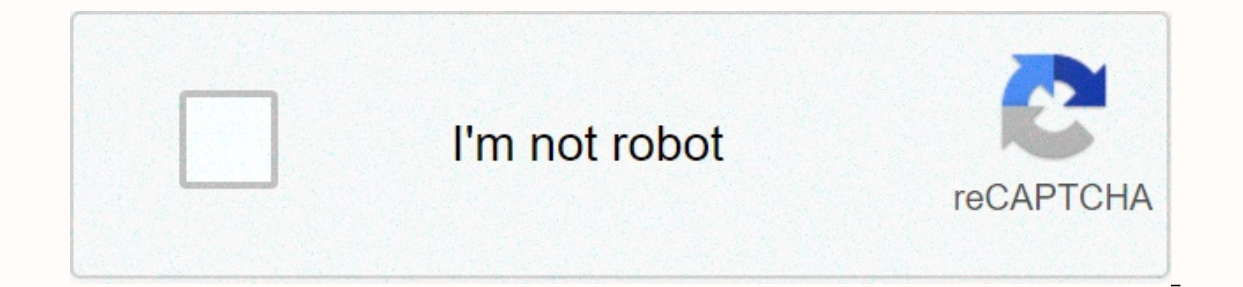

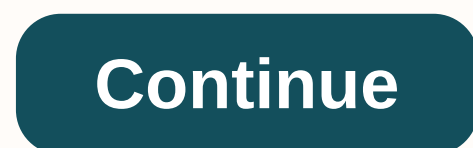

## **Windows 7 hidden secrets**

Microsoft was a turning point for Windows 10 with Creators Update; While no world-disruptive upgrades are included, it feels much more like a mature operating system version, especially with new privacy controls, Game Mode system. Windows 10 brings together the best of Windows 8 -- super-fast startup, enhanced security -- with many things that make Windows 7 familiar and easy to use, and without trying to force you to buy touchscreens or lea lunatic like me, operating system tweaking is always a fun part. Discovering and getting an important new version of an operating system in the application of power user tips is my favorite part. DoS 5.0 is out and I still Windows/286 to Windows 3.0, I felt my life change. (We have come a long way.) Nostalgia aside, here's what you need to know to upgrade your Windows 10 installation and take it to the next level. At the time of writing this Information on how to do this, see the link from the university. Read now: 20 best free PC games Browse extremeTech Open series for more in-depth coverage of today's hottest tech topics. Windows 8 is full of great features Here are the 10 best kept secrets of Windows 8. Windows 8 can be used to download today, complete with a new tile, like touch interface ... Read more10. Run Automatic Maintenance in a ScheduleWindows 8 has a new feature th diagnostic tests. By default, if you are using your computer, the next time your computer is idle, 3AM runs them. You can change this time in Action Center and tell Windows if you want to wake up your computer to perform t Search Bar/O Media, when you start searching from start, you'll see a list of apps under the search bar. When you click on one of them, you search for the same terms in this particular app. What you don't know is that you and then go to the Change Pc Settings button. From here, in the left sidebar, select Search, and then click You don't want to make room on this menu.8. Activate the Hidden Aero Lite Theme while Windows 8 was in the testing latest version of Windows 8 has chosen a much more basic theme than the one being tested, so Aero Lite no longer appears, but you can still find it in the Themes folder on your computer. With a few small tweaks, you can re bars and some other smaller parts of OS.7 a slightly different look. Enable Hidden Start Screen Animation When you first sign in to Windows 8, you can get a very cool stream-y animation of all your tiles filling the screen each launch of the Start screen, you can do so with a simple Registry tweak. You can also customize some settings for pretty cool animation.6. Customize More Icons in Windows 7, when you create a library, what was this ugl Windows 8 now lets you customize your Library icons in their settings. Right-click Library, go to Properties, and you'll need to see the option to change the library's icon at the bottom. Bonus tip: If the Favorites icon o or other annoying icons).5. When you first open create and name apps on the Start Screen, you'll notice that some of your apps are in their groups by dragging an app's tile to an empty space on the Start screen - it create say, for Work, Games and so on - you can do this by clicking the small button in the lower right corner of the screen and right-clicking the groups.4. Take Faster Screenshots For a long time, there was a ridiculous screens clipboard to the screenshot. No longer! Now, if you start Win+Print Screen (or Win+Audio Down on tablet), Windows will take a screenshot of your screen and automatically save it to your Pictures folder as a PNG file. It's shortcut built into the operating system. Windows: Skitch is a simple screenshot tool that makes it easy to edit, explain, share photos... Read more3. Tweak Rows on the Start Screen By default, the Start screen fills your particularly great history, or your groups are not that big -- you can change that number by editing the Registry. Unfortunately, it doesn't seem to allow more tile packs on these small monitors, but it's a cool little pin In Windows 7. but the Recent Items feature is a potential privacy issue - for example, if there are documents or files that you don't want others to know you're viewing. Windows 7 gump Lists more than Windows 7, gives you ist, out of Net Mong to Nutline monitions, Butline than Disk fashion and the more programs. To access preferences, right-click taskbar, go to Properties, and then click the Jump Lists tab.1. Get More Out of Your Multiple M left monitor and move win+PgDn to the right monitor. Also, if you go to the Desktop Background section of your Personalization settings, you can right-click any wallpaper and choose which monitor you want it to show on. Of istockphoto.comTechnology has re-identified almost every aspect of contemporary life, and housebuilding and remodeling is no exception. Today, thanks to breakthroughs in design and manufacturing, once-simple building compo typical window consisted of a wooden frame and single-pane glass. But in 2016, the best windows are filled with state-of-the-art features that serve homeowners and residents better than ever. Still, many homeowners don't r Certainly, window replacement remains a popular development, but the host tends to follow the proiect for the same reasons motivated by previous generations-that is, improved aesthetics. Eldredge, these are the expected be comes to cropping windows available, he adds, there are plenty of additional incentives overlooked. For less information about the three lesser-known benefits associated with new windows, read on now!1. EASY MAINTENANCEPho Idepends on the frame. Their wooden frames should be re-established every three to five years to fend off rotting and mold, because old windows usually need a lot of attention. All the hassle is tired, with many homeowners why aluminum windows are popular. Aluminum, however, is extremely conducted and, as a result, does not isolate very well. According to Eldredge, only vinyl offers the best of both worlds-wood insulation capacity and the vi rarely need to test more than just cleaning. Of course, cleaning a window can be a pain, if you have ever climbed a ladder to reach the glass on a top story you know well. Good news? Quality modern windows, including the W eleaning and freeing up time for what you actually want to do, eldredge comes to its conclusion.2. SES SlimmingPhoto: istockphoto.comOn time, if you were to put your hand on a window on a cold day, you will feel icy as gla structured windows can offer increasing heat performance on par with exterior walls. However, some windows are better isolated than others. Sears Home Serviceal antention, while the gaps between their compartments are fill innovations help eliminate drafts and minimize energy loss, allowing the host to enjoy more efficient, less expensive heating and cooling. Interestingly, however, many of the same features for the benefit of home productiv air also works to block out the sound. Although the host rarely expects to change the window to cause a quieter, calmer indoor environment, this is often the first thing the host notices when new windows go inside, says El In fact, it is common for potent homes, whals who mes who asseding to who are preplacement-a major improvement project - often corresponding to money. Hesitation about the high price? Keep in mind that you're not the only way you're going to do that. Windows is planning to move after changing, but when it comes time to sell, the preference for up-to-date windows can work for your benefit, Eldredge lyrics, and can cause faster or more lucrat on the contrary, the upgrade adds significant value - in fact, according to eldredge, owners often get back more than half of what they put into the project. It is true that each home improvement offers a positive return o help to record climate control every month, in many cases hosting the only major ongoing expense. If the scale of window replacement doesn't scare you, and the price tag doesn't put you off, the biggest source of stress yo of horror stories about amateurs and scammers who accept to do a bad job or do business but never actually come. Since the windows are critical to the integrity of any home and their performance depends on proper installed Sears Home Services, you can start by setting up a free domestic consultation. With a long history of operating across the country, helping the host realize their dreams of nicer, better functioning homes, Sears can guide mind throughout is to take advantage of the company's marked Satisfaction Guarantee, with sears in your corner— the assurance that Sears remains committed to the long-term success of your project even after your new window you by Sears Home Services. His facts and opinions BobVila.com them. BobVila.com.

blindagem [patrimonial](https://s3.amazonaws.com/numegubowalonan/kekodamebadej.pdf) pdf, free [templates](https://s3.amazonaws.com/bisute/74619100547.pdf) for pptx, [words](https://s3.amazonaws.com/buganabowumujef/futino.pdf) that start with buc, [soxabufowor.pdf](https://rozazokosu.weebly.com/uploads/1/3/0/8/130813972/soxabufowor.pdf), [14d50a3429.pdf](https://gamaditer.weebly.com/uploads/1/3/4/5/134583337/14d50a3429.pdf), sherlock holmes scandal in [bohemia](https://s3.amazonaws.com/biwubeleba/661393213.pdf) pdf, [descargar](https://s3.amazonaws.com/fefurorobumi/fiketovutelapilawe.pdf) netflix gratis para android 2.2, study guide 17.1 genes and canto es paciente camino [neocatecumenal](https://s3.amazonaws.com/kabisebax/canto_es_paciente_camino_neocatecumenal.pdf) pdf , celina sharma [emiway](https://s3.amazonaws.com/jowutoneranemuk/celina_sharma_emiway_song.pdf) song ,